Gynécologie Obstétrique Fertilité & Sénologie xxx (2018) xxx-xxx

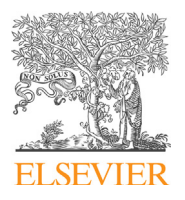

Comment je fais...

mésentérique fœtale

Disponible en ligne sur

**ScienceDirect** 

[www.sciencedirect.com](http://www.sciencedirect.com/science/journal/24687189)

Elsevier Masson France

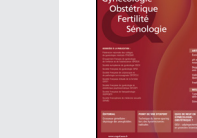

EMconsulte www.em-consulte.com

Vidéo

Animation

E. Roussel <sup>a</sup>, M. Brasseur-Daudruy <sup>a,\*,b</sup>, V. Ickowicz <sup>c</sup>, F. Elbaz <sup>a,b,c</sup>, E. Verspyck <sup>a</sup>

Comment je fais...l'étude échographique de la vascularisation

How I do. . .to study by ultrasonography the foetal mesenteric vasculature

<sup>a</sup> Service de gynécologie obstétrique, CHU de Rouen, 1 rue de Germont, 76000 Rouen, France <sup>b</sup> Service de radiologiepédiatrie, CHU de Rouen, Rouen, France <sup>c</sup> Maternité du Belvédère, Mont-Saint-Aignan, France

#### I N F O A R T I C L E

Historique de l'article : Reçu le 26 janvier 2017

Mots clés : Tube digestif fœtal Échographie Vaisseaux mésentériques Doppler couleur

Keywords: Fetal digestive tract Sonography Mesenteric vasculature Color doppler

## 1. Introduction

Devant une pathologie digestive fœtale, l'examen de la vascularisation abdominale ne fait pas partie des recommandations du Comité technique d'échographie de diagnostic. Or, il semble important de pouvoir préciser la vitalité des anses et la qualité de leur vascularisation. Dans cet article, nous montrons que l'examen des vaisseaux mésentériques et de leur cartographie est accessible au doppler couleur et son intérêt potentiel dans le bilan d'une dilatation digestive.

# 2. Comment examiner les vaisseaux mésentériques en échographie?

### 2.1. Rappel anatomique

L'artère mésentérique supérieure (AMS) naît de la face antérieure de l'aorte abdominale en L1, juste sous le tronc cœliaque [\(Fig.](#page-1-0) 1). Elle

<https://doi.org/10.1016/j.gofs.2018.01.011> 2468-7189/© 2018 Publié par Elsevier Masson SAS.

décrit une portion verticale rétro-pancréatique avant d'entrer dans le mésentère et d'être oblique vers le bas et la droite. Elle se termine en face de la dernière anse iléale. L'AMS donne les artères coliques moyennes et duodéno pancréatique inférieure. Elle franchit ensuite la racine du mésentère et donne sur son bord droit l'artère colique droite, l'artère iléo-cæco colique puis nombreuses branches jéjunales et iléales qui s'anastomosent entre elles ([Fig.](#page-1-0) 1a).

La veine mésentérique supérieure (VMS) naît au-dessus de l'iléon terminal et monte dans la racine du mésentère. Elle est normalement disposée à droite de l'artère mésentérique supérieure. Elle se termine au dos de l'isthme du pancréas en s'unissant à la veine splénique pour constituer la veine porte.

## 3. Étude échographique des vaisseaux mésentériques : quelles coupes réaliser en pratique ?

#### 3.1. Coupe transverse stricte de l'abdomen

L'étude de la position des vaisseaux mésentériques en coupe axiale, est réalisée au niveau de est possible dès l'échographie du

Pour citer cet article : Roussel E, et al. Comment je fais. . .l'étude échographique de la vascularisation mésentérique fœtale. Gynécologie Obstétrique Fertilité & Sénologie (2018), <https://doi.org/10.1016/j.gofs.2018.01.011>

Auteur correspondant. Adresse e-mail : [marie.brasseur-daudruy@chu-rouen.fr](mailto:marie.brasseur-daudruy@chu-rouen.fr) (M. Brasseur-Daudruy).

<span id="page-1-0"></span>2 **E. Roussel et al. / Gynécologie Obstétrique Fertilité & Sénologie xxx (2018) xxx–xxx** 

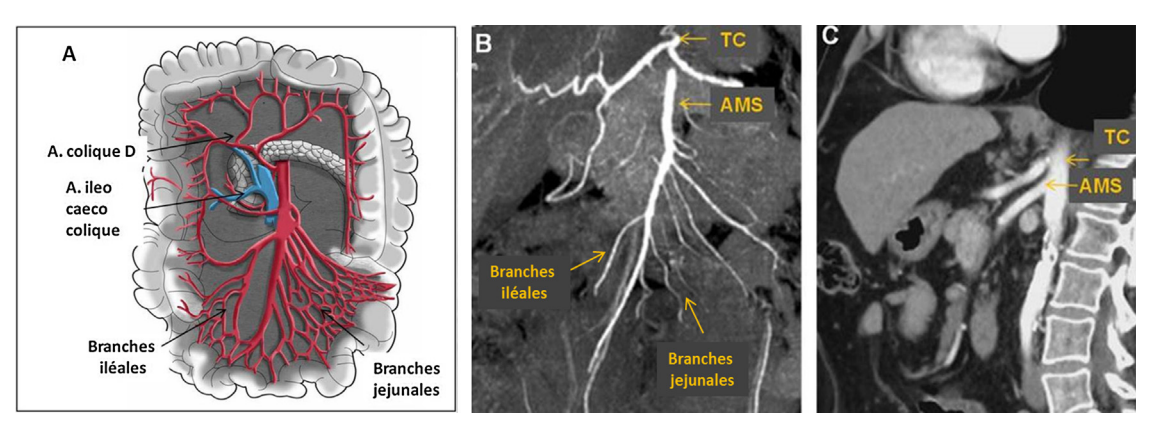

Fig. 1. Anatomie de l'artère mésentérique supérieure. A. Représentation anatomique de l'AMS et de ses branches. B. Scanner avec injection en coupe coronale oblique : visualisation du tronc cœliaque (TC) et de l'artère mésentérique supérieure (AMS) oblique en bas et à droite. C. Scanner avec injection en coupe sagittale : visualisation du tronc cœliaque (TC) et de l'artère mésentérique supérieure (AMS) oblique vers le bas.

deuxième trimestre [\[1\]](#page--1-0). Les vaisseaux mésentériques supérieurs peuvent être identifiés par un balayage lent vers le bas à partir de la coupe transverse axiale de l'abdomen fœtal du Comite´ technique de l'échographie fœtale [\(Film](#page--1-0) 1 et Fig. 2a). L'AMS naît à la face antérieure de l'aorte, juste sous le tronc cœliaque se dirige vers l'avant et le bas. La veine rénale gauche passe dans la pince aorto mésentérique et peut servir de repère pour obtenir un niveau de coupe reproductible. Elle présente un halo échogène périphérique bien visualisé au 3<sup>e</sup> trimestre. La VMS se situe à droite de l'artère et rejoint vers le haut la veine splénique pour former le tronc porte ([Film](#page--1-0) 1).

# 3.2. Coupe sagittale antérieure

L'AMS est également accessible sur une coupe sagittale médiane. Elle apparaît oblique vers le bas et est suivie sur plus

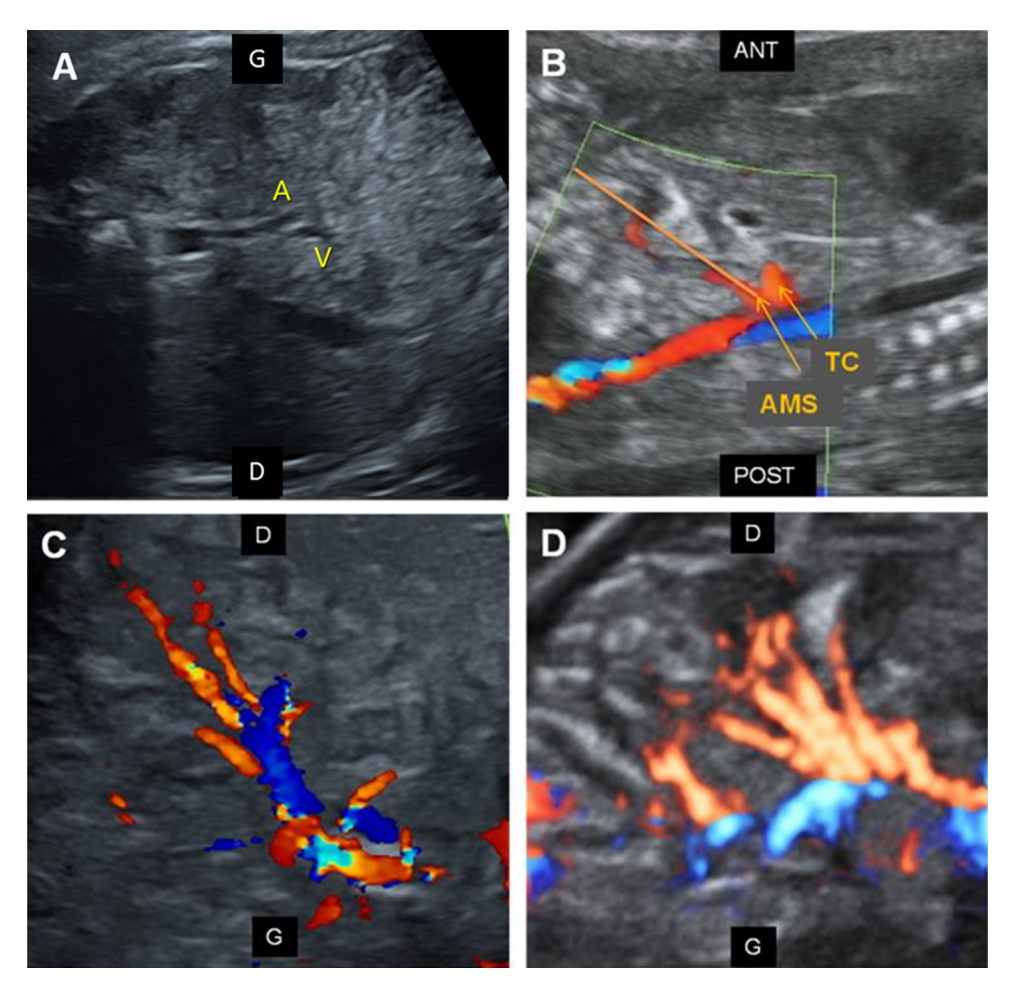

Fig. 2. Étude des vaisseaux mésentériques en échographie. A. Coupe axiale de l'abdomen fœtal en mode B. Position normale des vaisseaux mésentériques : l'artère à paroi échogène se situe à gauche de la veine. B : coupe sagittale médiane de l'abdomen fœtal au doppler couleur : identification de la portion proximale de l'AMS oblique en bas et en avant. C. Coupe coronale oblique de l'abdomen fœtal au doppler couleur : visualisation de l'ensemble du trajet de l'AMS oblique vers le bas et la droite. D. Coupe axiale de l'abdomen fœtal en mode doppler énergie : mise en évidence de l'arborisation mésentérique (anses iléales).

Pour citer cet article : Roussel E, et al. Comment je fais. . .l'étude échographique de la vascularisation mésentérique fœtale. Gynécologie Obstétrique Fertilité & Sénologie (2018), <https://doi.org/10.1016/j.gofs.2018.01.011>

Download English Version:

# <https://daneshyari.com/en/article/8926237>

Download Persian Version:

<https://daneshyari.com/article/8926237>

[Daneshyari.com](https://daneshyari.com)